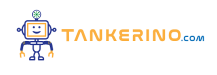

**Lezione 131**

**https://www.tankerino.com/it/corsi/4/tepi-3/lezioni/131/numeri-double**

## **Conversione in Binario in Double Precision**

**Nella rappresentazione dei numeri in virgola mobile, la double precision (doppia precisione) fornisce una maggiore precisione rispetto alla single precision. Oggi, ci concentreremo sulla conversione di un numero decimale, 0.0050, in un numero binario rappresentato in double precision, secondo lo standard IEEE 754.**

Il formato double precision utilizza 64 bit: 1 bit per il segno, 11 bit per l'esponente, e 52 bit per la **mantissa (o frazione).**

**La conversione in binario coinvolge la conversione della parte frazionaria del numero. Esamineremo questo processo passo dopo passo.**

## **Conversione della Parte Frazionaria**

**Il numero da convertire è 0.0050, che è puramente frazionario. Iniziamo la conversione in binario.**

**Per convertire la parte frazionaria, moltiplichiamo la frazione per 2 e registriamo la cifra prima della virgola, poi continuiamo con la parte frazionaria del risultato fino a raggiungere una risoluzione accettabile o un pattern ricorrente.**

**Convertendo 0.0050 in binario:**

**0.0050 2 = 0.0100, prendiamo 0 e continuiamo con 0.0100**

**0.0100 2 = 0.0200, prendiamo 0 e continuiamo con 0.0200**

**0.0200 2 = 0.0400, prendiamo 0 e continuiamo con 0.0400**

**0.0400 2 = 0.0800, prendiamo 0 e continuiamo con 0.0800**

**0.0800 2 = 0.1600, prendiamo 0 e continuiamo con 0.1600**

**0.1600 2 = 0.3200, prendiamo 0 e continuiamo con 0.3200**

**0.3200 2 = 0.6400, prendiamo 0 e continuiamo con 0.6400**

**0.6400 2 = 1.2800, prendiamo 1 e continuiamo con 0.2800**

**... (continuare fino alla precisione desiderata, fino a 52 bit per la mantissa)**

**Quindi, la rappresentazione binaria iniziale di 0.0050 inizia con 0.0000001100...**

**Notare che ci sono molti zeri prima di ottenere un 1, il che indica un piccolo numero decimale.**

## **Normalizzazione e Rappresentazione in Double Precision**

**Dopo aver convertito il numero in binario, dobbiamo normalizzarlo per la rappresentazione in double precision.**

**Normalizziamo spostando la virgola a destra del primo 1 e utilizzando la notazione scientifica binaria.**

**Normalizziamo la rappresentazione binaria:**

**0.0000001100... diventa 1.100... × 2-8 (abbiamo spostato la virgola di 8 posizioni verso destra).**

**Ora, rappresentiamo questo numero nel formato double precision:**

**Segno = 0 (perché il numero è positivo)**

Esponente =  $-8$  (ma dobbiamo aggiungere il bias. Per il formato double precision IEEE 754, il bias è **1023. Quindi, l'esponente memorizzato sarà -8 + 1023 = 1015, che è 01111111011 in binario.)**

Mantissa = Parte dopo la virgola di 1.100..., cioè 100... (con zeri aggiuntivi fino a riempire 52 bit per **la mantissa nel formato IEEE 754 double precision).**

**Unendo queste parti, otteniamo la rappresentazione binaria double precision di 0.0050.**

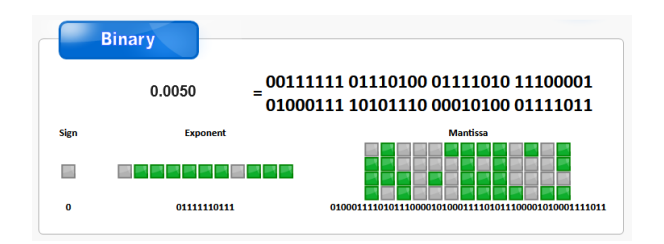

## **Conclusione**

**La conversione in double precision è un processo meticoloso che richiede attenzione alla precisione e alla rappresentazione standardizzata. Atraverso questo processo, abbiamo trasformato 0.0050 in una forma che consente una precisione e una rappresentazione molto accurate all'interno dei computer.**

**La comprensione di questo processo è fondamentale non solo per l'informatica teorica, ma anche per applicazioni pratiche come la grafica computerizzata, la modellazione scientifica e le operazioni finanziarie, dove la precisione dei calcoli è di massima importanza.**

**Praticate la conversione con altri numeri per affinare la vostra comprensione e diventare proficienti in questa competenza essenziale dell'informatica!**

**(CC BY-NC-SA 3.0) lezione - by tankerino.com https://www.tankerino.com**

**Questa lezione e' stata realizzata grazie al contributo di:**

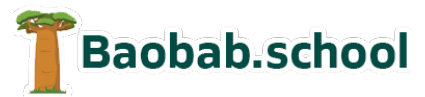

**Risorse per la scuola https://www.baobab.school**

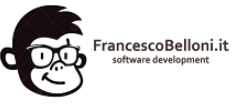

**Siti web a Varese https://www.francescobelloni.it**